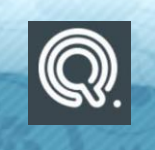

[https://www.quiziniere.com](https://www.quiziniere.com/)

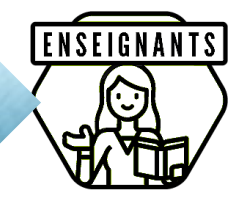

Quizinière est un site qui permet aux enseignants et aux formateurs de créer et de corriger des exercices en ligne en toute simplicité. Il est possible de partager un exercice conçu vers un autre compte.

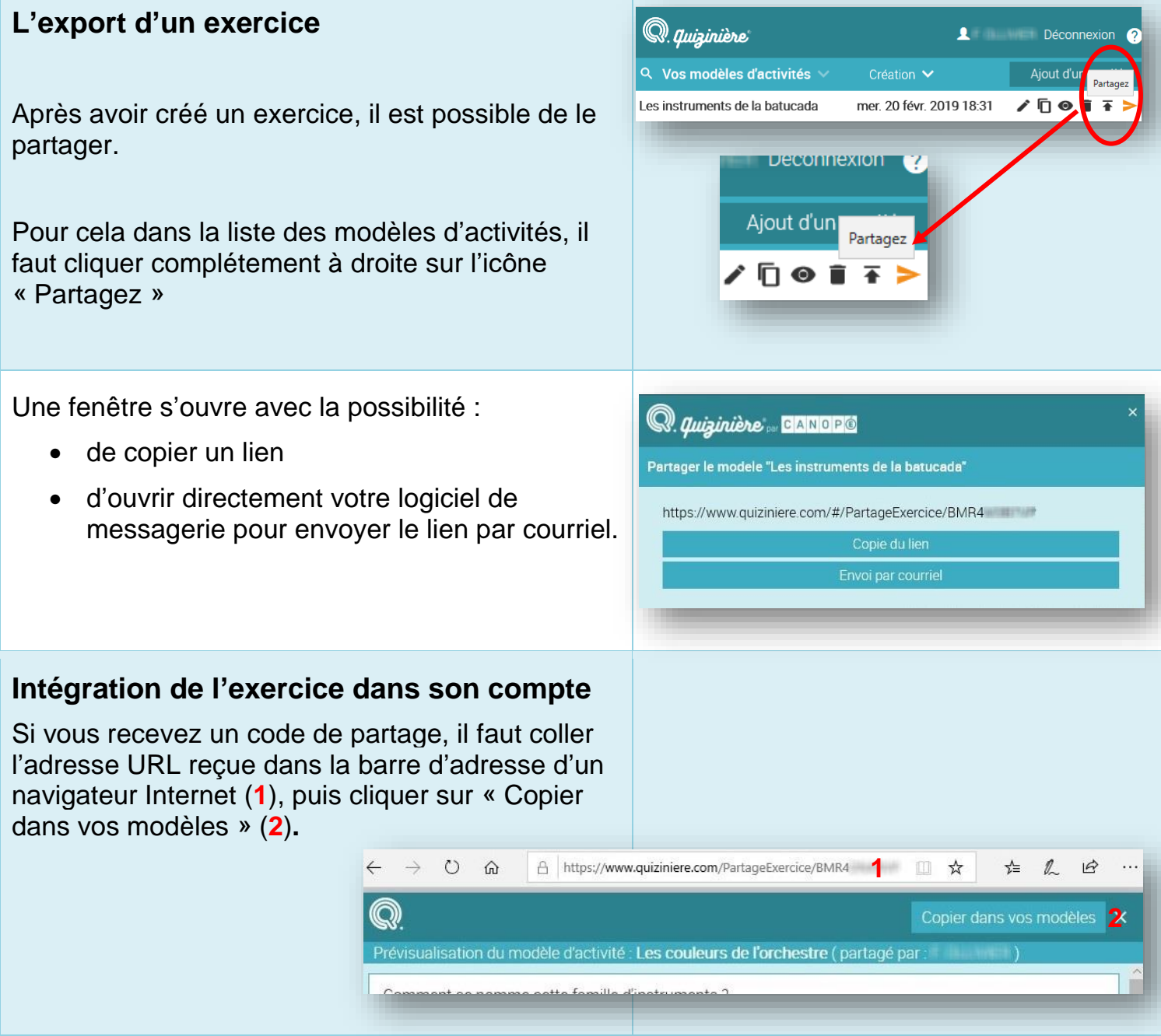